## В10 Анализ программ

1. В таблице Ball хранятся отметки по контрольной работе (Ball [1] -отметка 1 ученика, Ball [2] - отметка 2 ученика и т.д.). Определите, что будет напечатано в результате работы следующего алгоритма, записанного на трех алгоритмических языках.

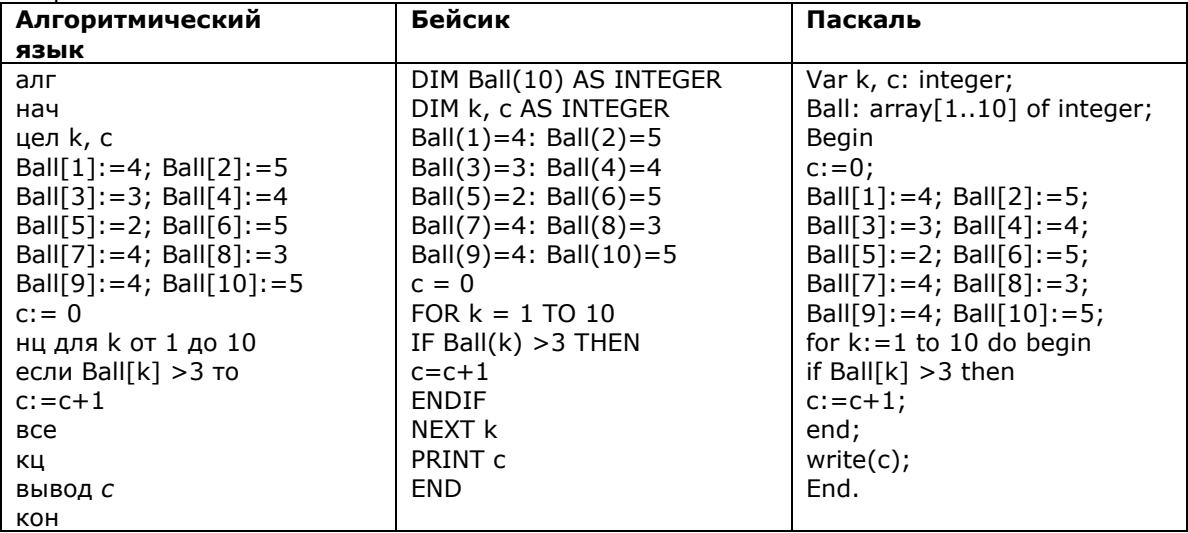

2. В таблице Ball хранятся отметки по контрольной работе (Ball[1] - отметка 1 ученика, Ball[2] - отметка 2 ученика и т.д.). Определите, что будет напечатано в результате работы следующей программы. Текст программы приведен на трех языках программирования.

| Алгоритмический                | Бейсик                      | Паскаль                      |
|--------------------------------|-----------------------------|------------------------------|
| язык                           |                             |                              |
| алг                            | DIM Ball(10) AS INTEGER     | Var k, c: integer;           |
| нач                            | DIM k, c AS INTEGER         | Ball: array[110] of integer; |
| целтаб Ball $[1:10]$           | Ball $(1)=3$ : Ball $(2)=5$ | Begin                        |
| цел k, с                       | Ball(3)=3: Ball(4)=2        | $c := 0;$                    |
| Ball $[1]$ :=3; Ball $[2]$ :=5 | Ball(5)=5: Ball(6)=5        | Ball[1]:=3; Ball[2]:=5;      |
| Ball[3]:=3; Ball[4]:=2         | Ball(7)=4: Ball(8)=3        | Ball[3]:=3; Ball[4]:=2;      |
| Ball[5]:=5; Ball[6]:=5         | Ball(9)=3: Ball(10)=5       | Ball[5]:=5; Ball[6]:=5;      |
| Ball[7]:=4; Ball[8]:=3         | $c = 0$                     | Ball[7]:=4; Ball[8]:=3;      |
| Ball[9]:=3; Ball[10]:=5        | FOR $k = 1$ TO 10           | Ball[9]:=3; Ball[10]:=5;     |
| $c := 0$                       | IF Ball $(k)$ <4 THEN       | for $k := 1$ to 10 do begin  |
| нц для k от 1 до 10            | $c = c + 1$                 | if Ball $[k] < 4$ then       |
| если Ball[k] <4 то             | <b>ENDIF</b>                | $c:=c+1$ ;                   |
| $c:=c+1$                       | NEXT k                      | end;                         |
| <b>BCe</b>                     | PRINT C                     | $write(c)$ ;                 |
| ΚЦ                             | END.                        | End.                         |
| <b>ВЫВОД С</b>                 |                             |                              |
| кон                            |                             |                              |

3. В таблице А хранятся данные о количестве учеников опоздавших на занятия за неделю (А[1]- данные за понедельник, A[2] - за вторник и т.д.) Определите, что будет напечатано в результате работы следующего алгоритма, записанного на трёх алгоритмических языках.

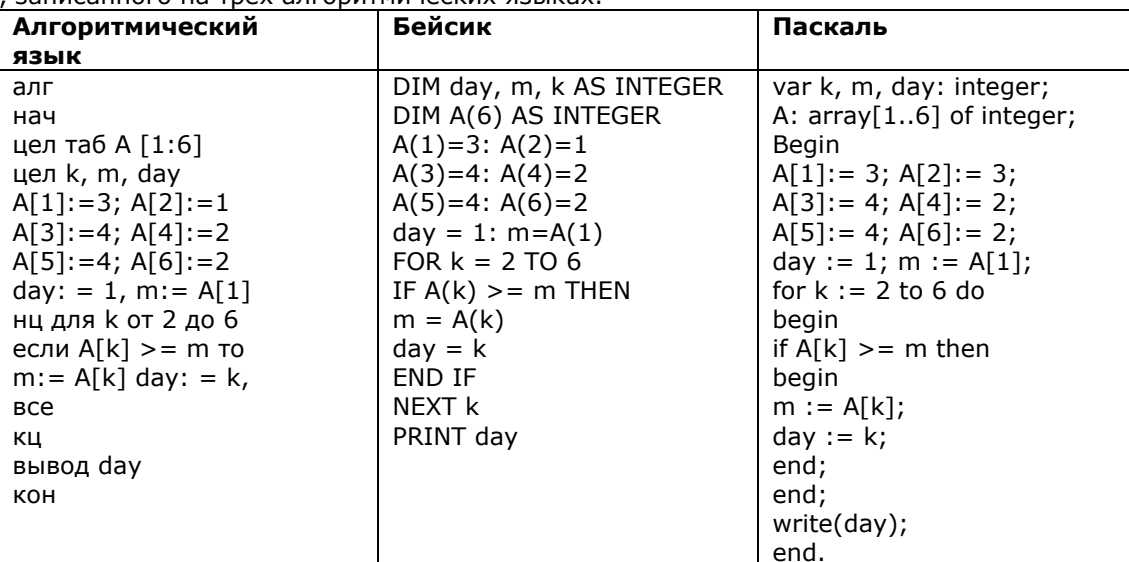

4. В таблице А хранятся данные о количестве учеников опоздавших на занятия за неделю (А[1]- данные за понедельник, A[2] - за вторник и т.д.) Определите, что будет напечатано в результате работы следующего алгоритма, записанного на трёх алгоритмических языках.

| Алгоритмический       | Бейсик                   | Паскаль                    |
|-----------------------|--------------------------|----------------------------|
| язык                  |                          |                            |
| алг                   | DIM day, m, k AS INTEGER | Var k, m, day: integer;    |
| нач                   | DIM A(6) AS INTEGER      | A: $array[16]$ of integer; |
| цел таб А $[1:6]$     | $A(1)=5: A(2)=4$         | Begin                      |
| цел k, m, day         | $A(3)=2: A(4)=2$         | $A[1]:=5$ ; $A[2]:=4$ ;    |
| $A[1]:=5; A[2]:=4$    | $A(5)=4: A(6)=3$         | $A[3]:=2; A[4]:=2;$        |
| $A[3]:=2; A[4]:=2$    | $day = 1$ : m = A(1)     | $A[5]:=4; A[6]:=3;$        |
| $A[5]:=4; A[6]:=3$    | FOR $k = 2$ TO 6         | $day:= 1; m:=A[1];$        |
| $day: = 1, m: = A[1]$ | IF $A(k) \leq m$ THEN    | for $k := 2$ to 6 do       |
| нц для k от 2 до 6    | $m = A(k)$               | begin                      |
| если $A[k] \leq m$ то | $day = k$                | if $A[k] \leq m$ then      |
| $m:= A[k]$ day: = k,  | END IF                   | begin                      |
| <b>BCe</b>            | NEXT k                   | $m:=A[k];$                 |
| KЦ                    | PRINT day                | $day:=k;$                  |
| вывод day             |                          | end;                       |
| KOH                   |                          | end;                       |
|                       |                          | write(day);                |
|                       |                          | End.                       |

5. В таблице Dat хранятся данные ежедневных измерений количества осадков за неделю в миллиметрах (Dat[1] - данные за понедельник, Dat [2] - за вторник и т.д.). Определите, что будет напечатано в результате выполнения следующего алгоритма, записанного на трех алгоритмических языках.

| האופה אוויסטוויפט וויט איז דוויסט וויט די ס האוויסט וויס די ס האוויסט וויס די ס האוויסטוויסט וויסט און דער ס ה |                               |                                             |  |  |
|----------------------------------------------------------------------------------------------------|-------------------------------|---------------------------------------------|--|--|
| Алгоритмический                                                                                                | Бейсик                        | Паскаль                                     |  |  |
| язык                                                                                                    |                               |                                             |  |  |
| алг                                                                                                    | DIM m, k AS INTEGER           | var k, m, day: integer;                     |  |  |
| нач                                                                                                    | $Det(1) = 14$ : $Det(2) = 10$ | Dat: $array[17]$ of integer;                |  |  |
| цел таб Dat[1:7]                                                                                               | $Det(3) = 0$ : $Det(4) = 15$  | begin                                       |  |  |
| цел k, m, day                                                                                                  | $Det(5) = 0$ : $Det(6) = 15$  | $\text{Det}[1] := 14; \text{Det}[2] := 10;$ |  |  |
| $Det[1] := 14; Det[2] := 10$                                                                                   | $Det(7) = 10$                 | $Det[3] := 0; Det[4] := 15;$                |  |  |
| $Det[3] := 0; Det[4] := 15$                                                                                    | $day = 1$ : m = Dat(1)        | $Det[5] := 0; Det[6] := 15;$                |  |  |
| $Det[5] := 0; Det[6] := 15$                                                                                    | FOR $k = 2$ TO 7              | $Det[7] := 10;$                             |  |  |
| $Dat[7] := 10$                                                                                                 | IF Dat(k) $>$ m THEN          | day := 1; m := $\text{Det}[1]$ ;            |  |  |
| day := 1; m := $Dat[1]$                                                                                        | $m = Dat(k)$                  | for $k := 2$ to 7 do begin                  |  |  |
| нц для k от 2 до 7                                                                                             | $day = k$                     | if $Dat[k] > m$ then begin                  |  |  |
| если Dat $[k] > m$ то                                                                                          | <b>END IF</b>                 | m := Dat [k]; day := k                      |  |  |
| $m := Dat[k]$ ; day := k                                                                                       | NEXT k                        | end;                                        |  |  |
| <b>BCe</b>                                                                                                    | PRINT day                     | end;                                        |  |  |
| ΚЦ                                                                                                    |                               | write(day);                                 |  |  |
| вывод day                                                                                                    |                               | end.                                        |  |  |
| кон                                                                                                    |                               |                                             |  |  |

6. В таблице Dat хранятся данные ежедневных измерений количества осадков за неделю в миллиметрах (Dat[1] - данные за понедельник, Dat [2] - за вторник и т.д.). Определите, что будет напечатано в результате вы

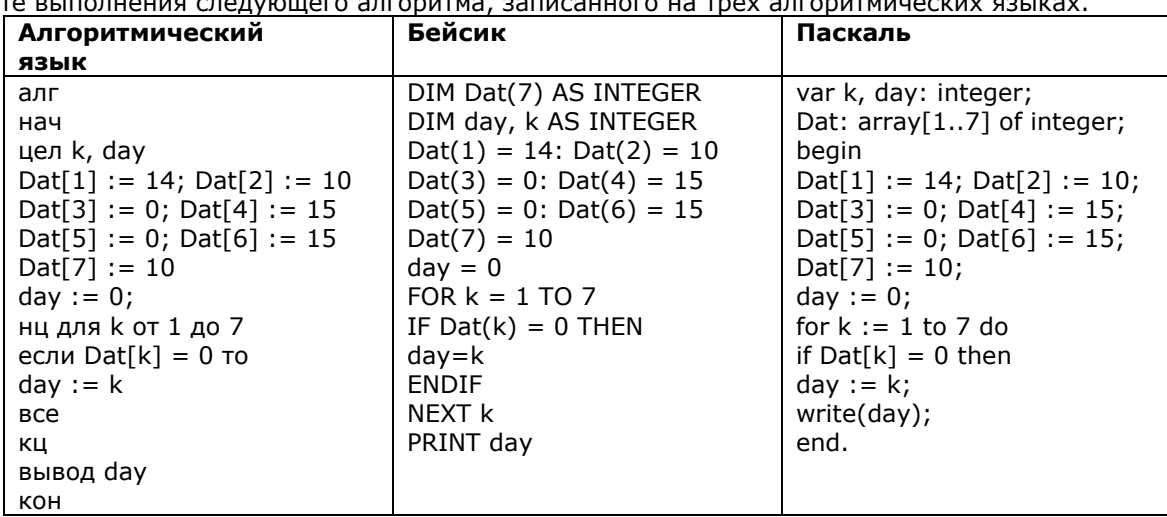

7. В таблице Dat хранятся данные измерений среднесуточной температуры за неделю в градусах (Dat[1] – данные за понедельник, Dat[2] – за вторник и т.д.). Определите, что будет напечатано в результате работы следующей программы. Текст программы приведен на трех языках программирования

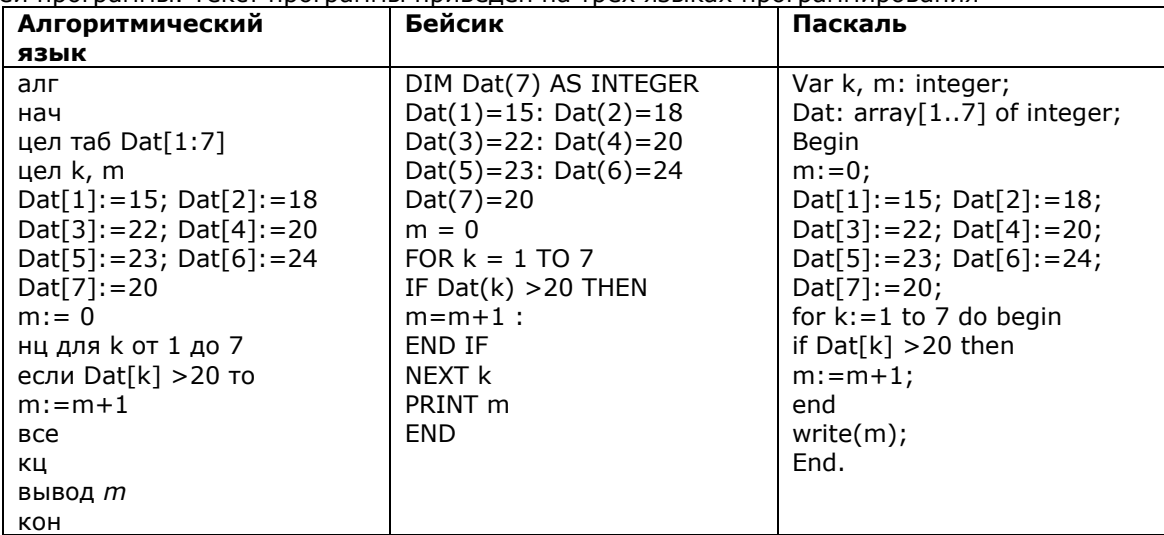

8. В таблице Dat хранятся данные измерений среднесуточной температуры за неделю в градусах (Dat[1] – данные за понедельник, Dat[2] – за вторник и т.д.). Определите, что будет напечатано в результате работы следующей программы. Текст программы приведен на трех языках программирования

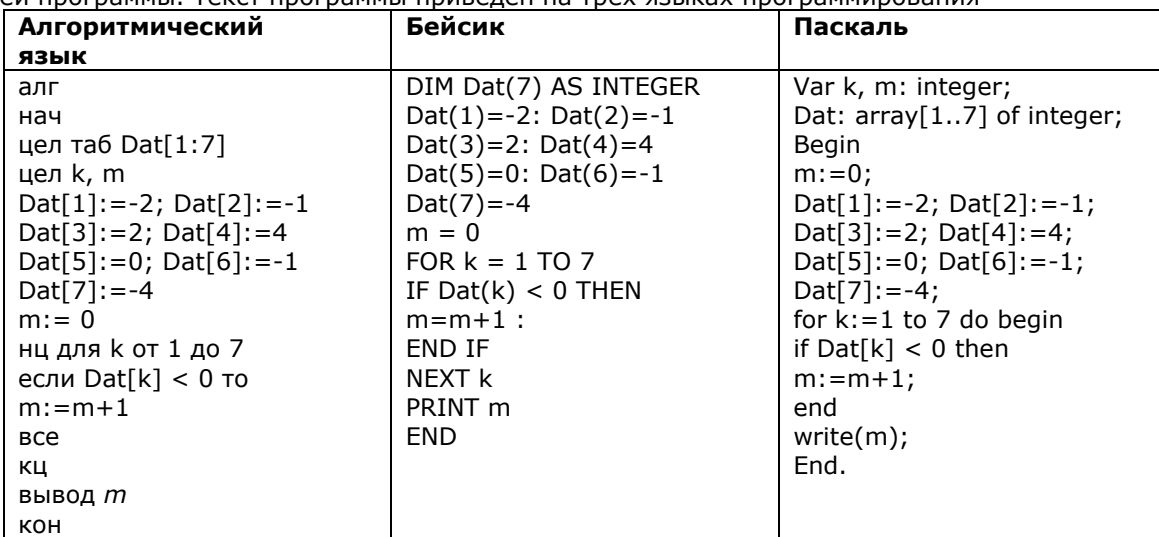